# **FACPAC BG5 Project Closeout Form** (Ref# 1735)

Form Status: Saved

Tier 3 Project: Rutherford ES - Wood Door Replacement **BG** Number: 20-036 District: Jefferson County (HB678) **Status: Active** Phase: Project Initiation (View Checklist)

### **Project Completions and Inventory Update**

Projected Total Gross Square Footage  $\boldsymbol{0}$ Date of Project Substantial Completion 10/1/2021 Date of Inventory Update

#### **Reconciliation of Final Project Cost**

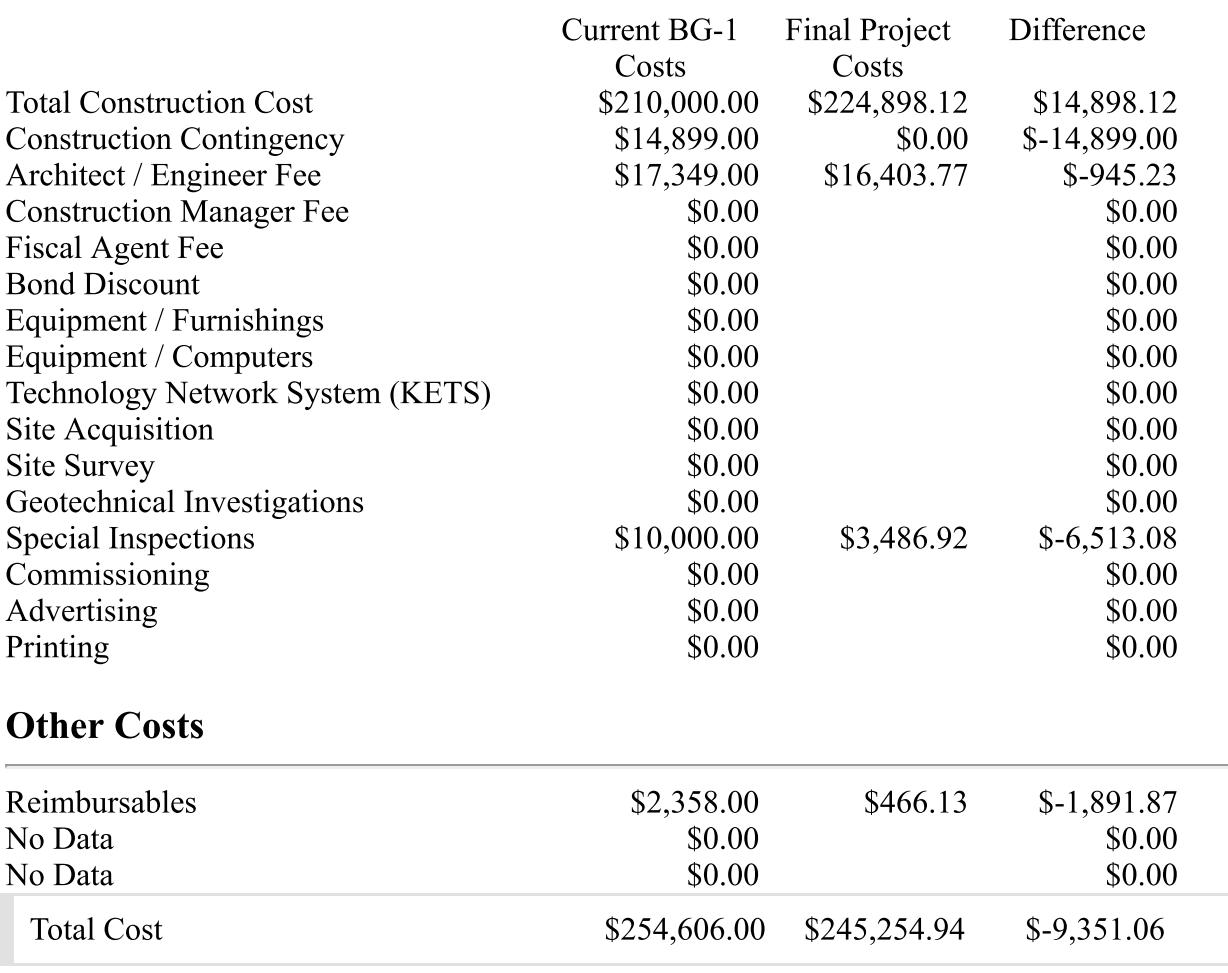

## **Reconciliation of Final Project Funds**

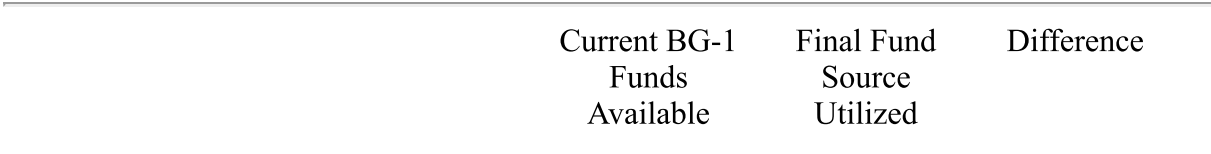

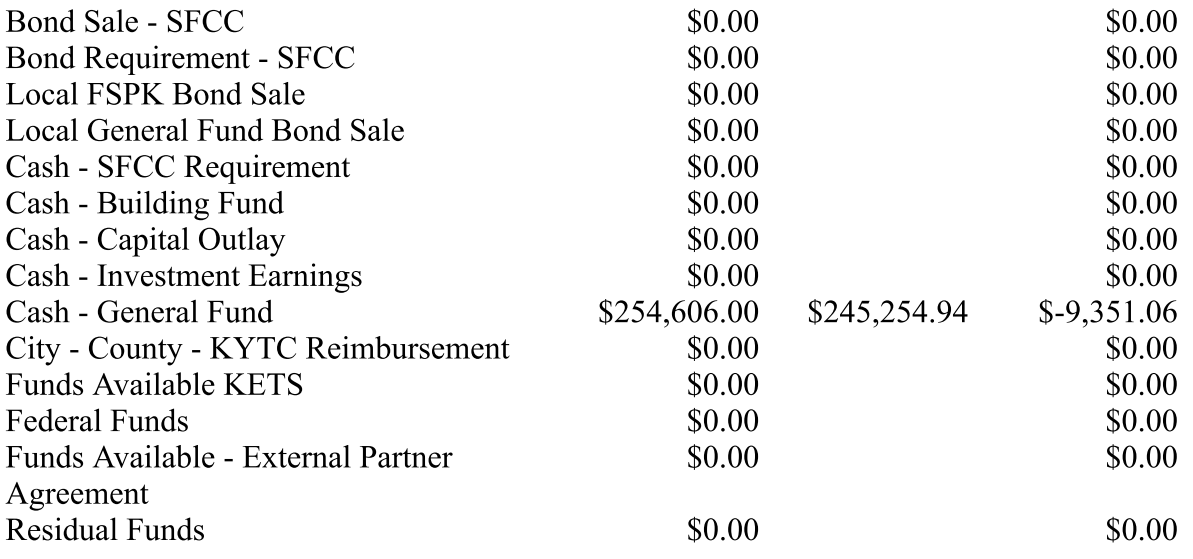

## **Residual Funds**

Fund Source

### **Other Funds**

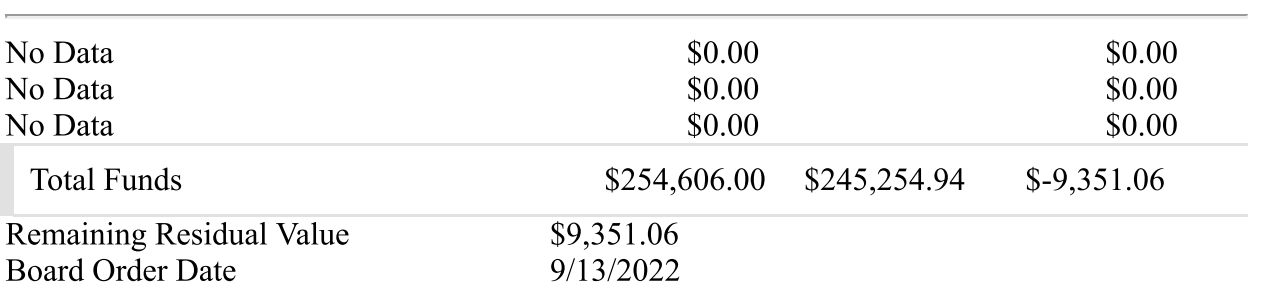

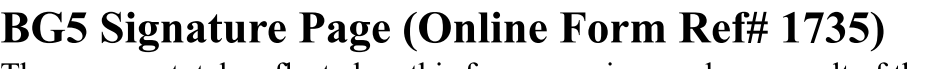

The expense totals reflected on this form were incurred as a result of the construction for the above reference project. An accounting of the expenses was presented to the board for review and approval prior to payment.

The Local Board of Education accepts this project as being complete subject to the reveiw of **KDE** 

Local Board of Education Designee

Date

Local board order must be on file with district. Submit one complete copy to KDE for each completed project.